# **RANCANGAN APLIKASI PENDAFTARAN CALON SISWA BARU SMP NEGERI 6 PANGKALPINANG BERBASIS ANDROID**

# **LAPORAN KERJA PRAKTEK**

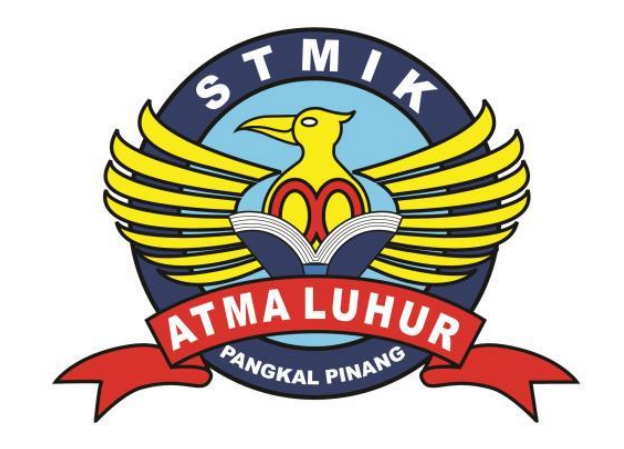

- 1. 1311500065 Yan Irawan
- 
- 3. 1311500119 Bayu Arifin

NIM NAMA

2. 1311500043 Malik Abdul Aziz

# **PROGRAM STUDI TEKNIK INFORMATIKA STMIK ATMA LUHUR PANGKALPINANG 2016/2017**

### **KATA PENGANTAR**

Puji syukur kehadirat Allah SWT dan shalawat beserta salam kepada junjungan Nabi Muhammad SAW, sehingga penulis dapat menyelesaikan laporan Kuliah Praktik (KP), yang merupakan salah satu syarat dalam perkulihan sarjana S-1 pada Jurusan Teknik Informatika STMIK Atma Luhur Pangkalpinang.

Dalam penyusunan Laporan Kuliah Praktik (KP) ini, penulis merasa masih banyak kekurangan. Mengingat akan kemampuan yang dimiliki penulis. Kritik dan saran dari semua pihak sangat penulis harapkan demi penyempurnaan pembuatan laporan Kuliah Praktik (KP) ini.

Dengan kerendahan hati penulis menyampaikan ucapan terima kasih kepada pihak-pihak yang membantu dalam menyelesaikan Laporan Kuliah Praktik (KP) ini, yaitu:

- 1. Bapak Burham Isnanto Farid, S. Si, M.Kom selaku Ketua Program Studi Teknik Informatika STMIK Atma Luhur sekaligus Dosen Pembimbing.
- 2. Bapak Waluyo, M.H Selaku Kepala SMP Negeri 6 Pangkalpinang.
- 3. Ibu Mulyani Selaku Kepala Tata Usaha SMP Negeri 6 Pangkalpinang.
- 4. Bapak Turmudi, S.Pd Selaku Pembimbing Lapangan.

Kami menyadari bahwa penyusunan laporan Kerja Praktek (KP) ini jauh dari kata sempurna. Maka kami sangat mengharapkan saran dan kritik sifatnya membangun sehingga bisa lebih baik di masa mendatang.

> Pangkalpinang, 20 Desember 2016 Hormat Kami

> > Penulis

# **DAFTAR ISI**

### Halaman

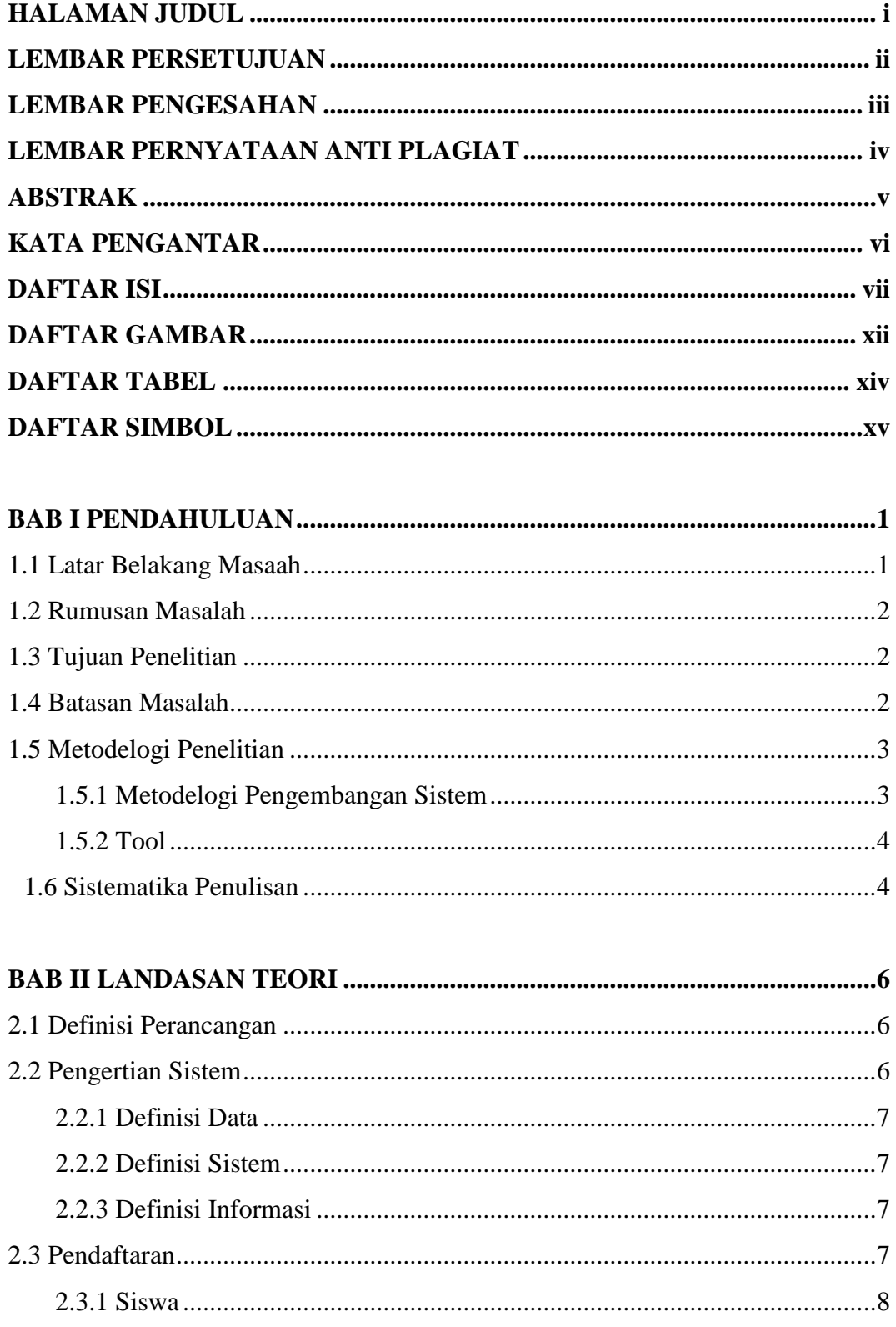

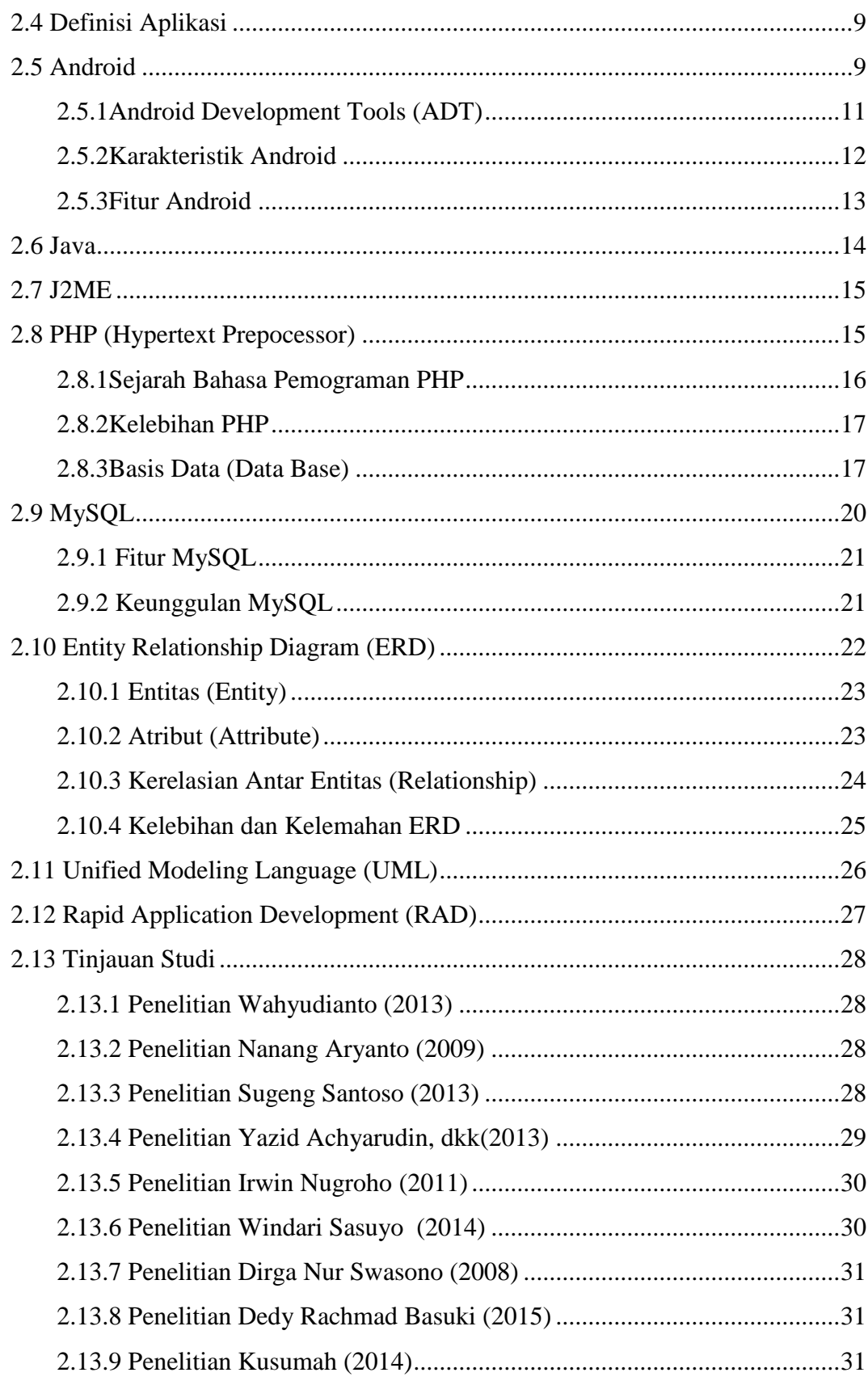

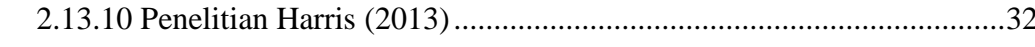

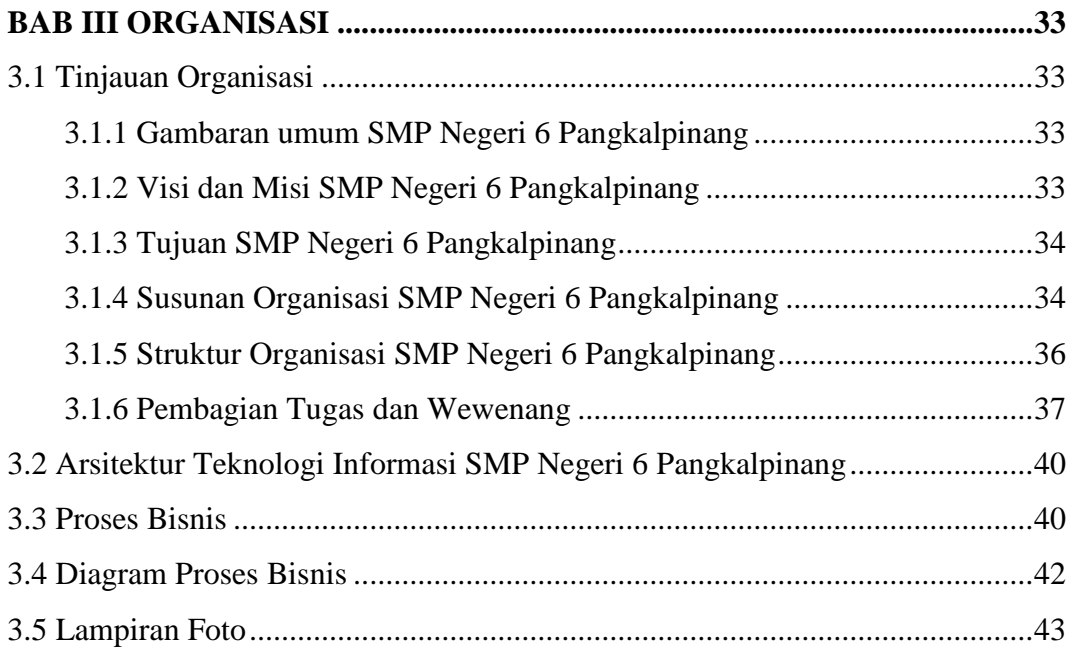

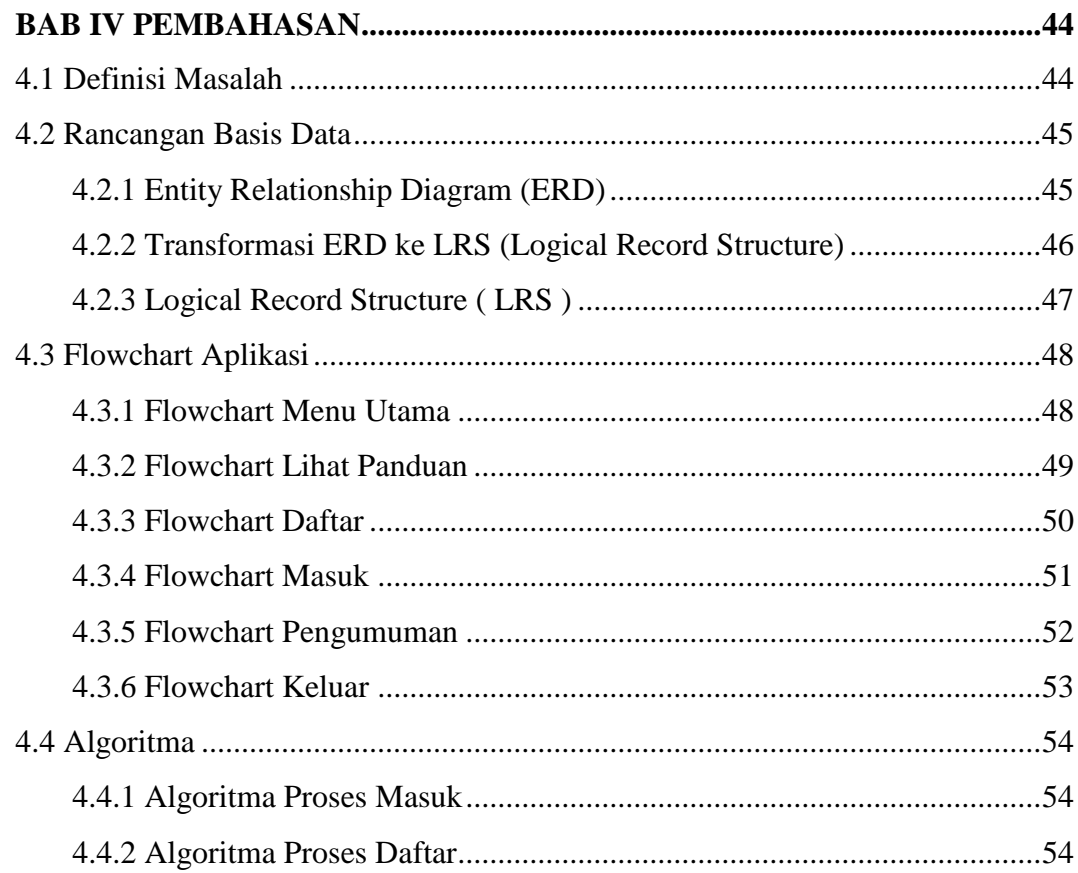

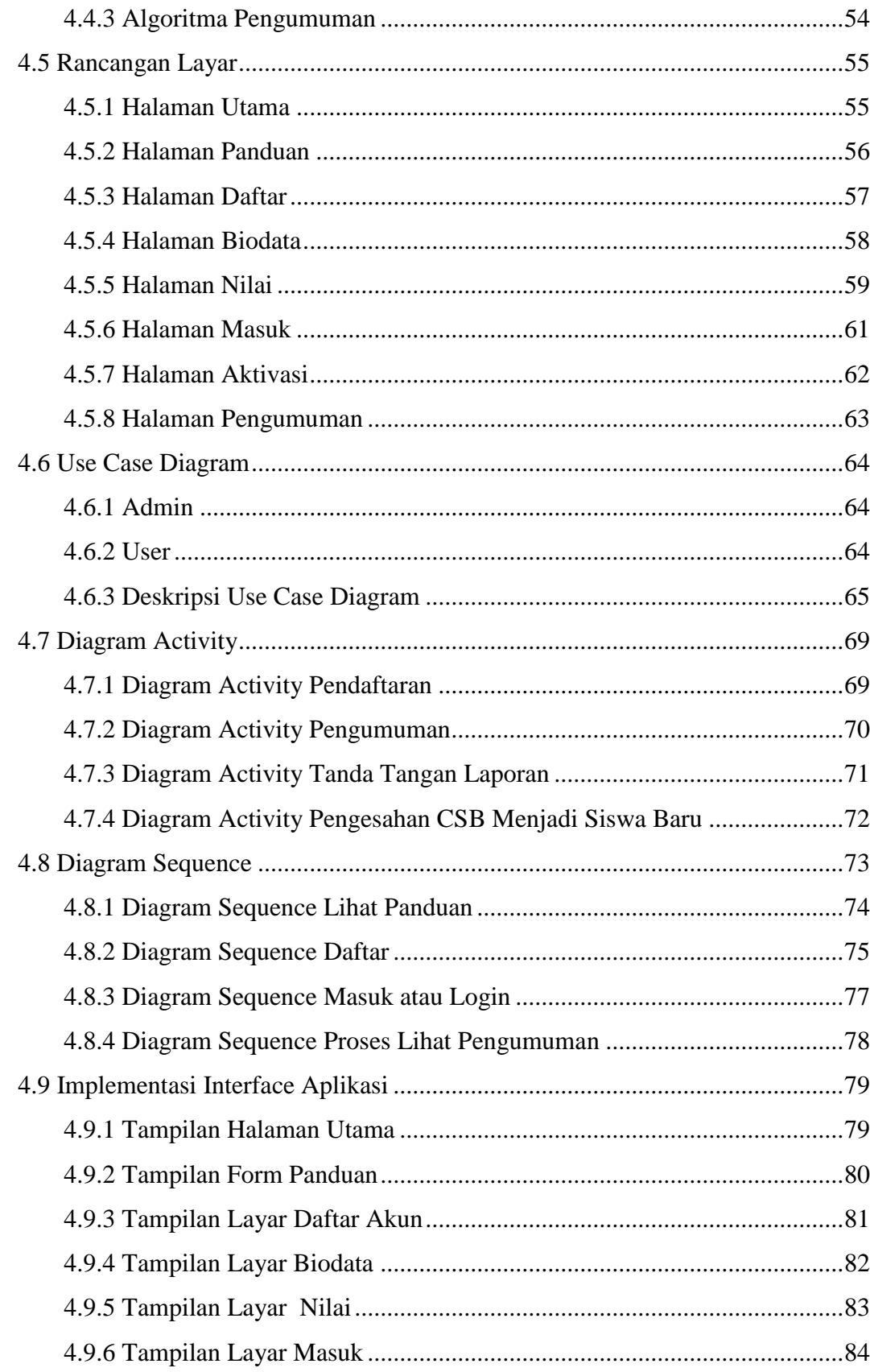

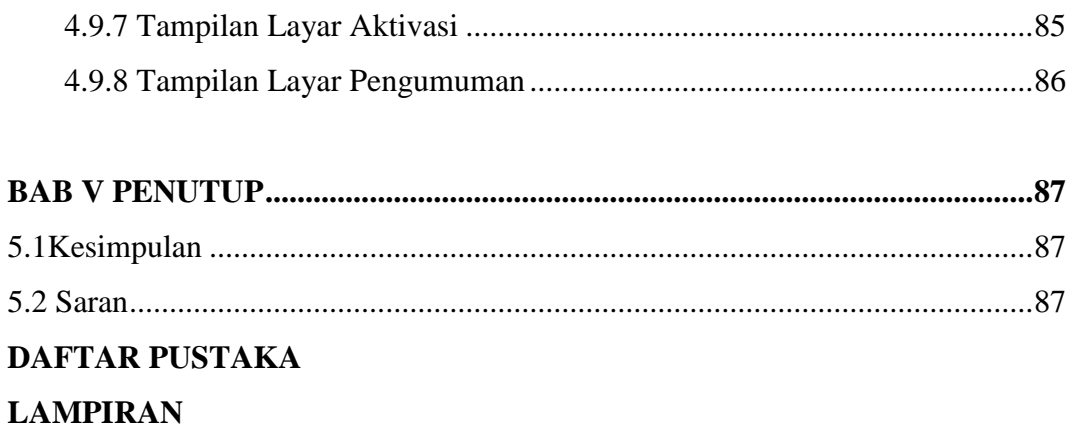

## **DAFTAR GAMBAR**

#### Halaman

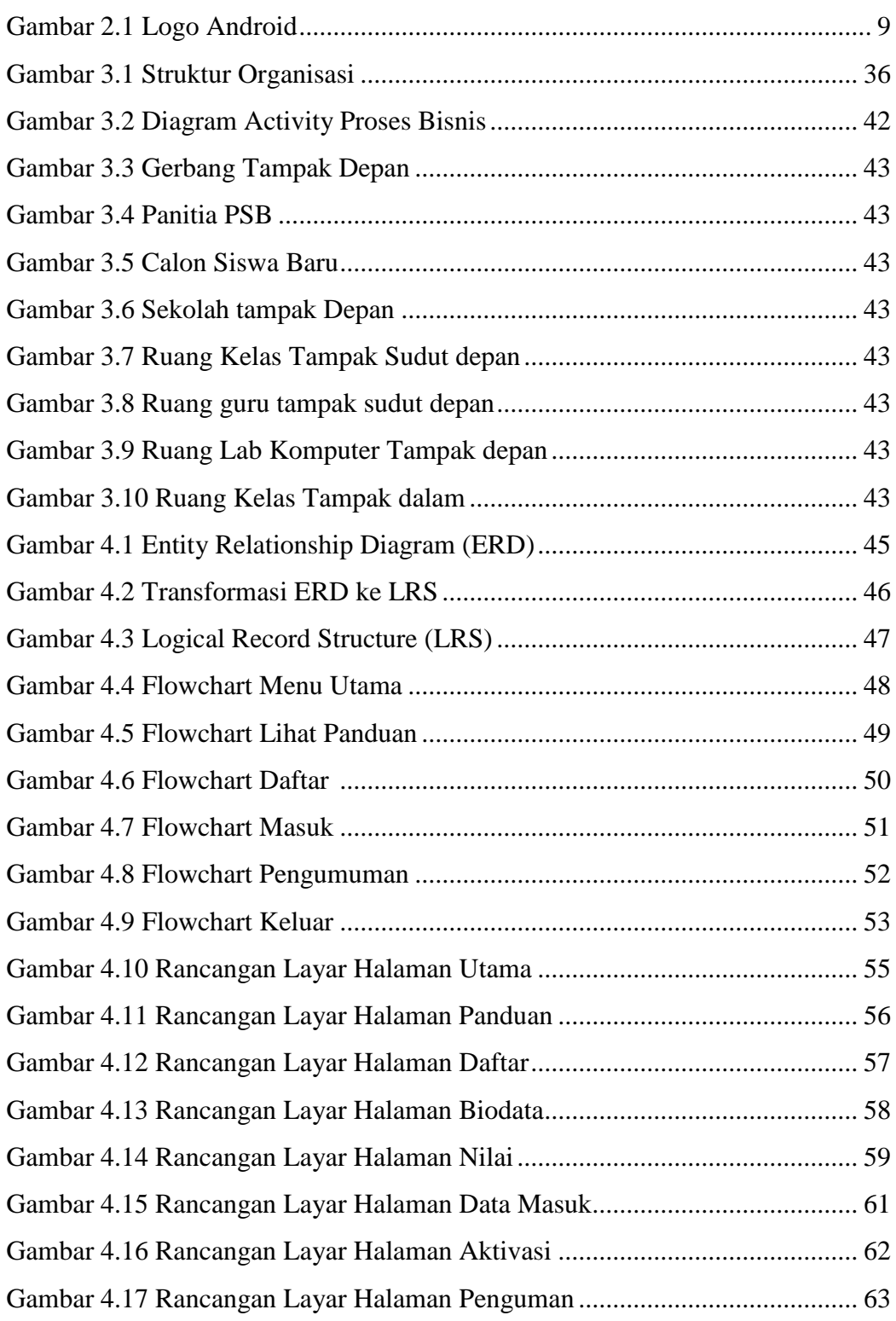

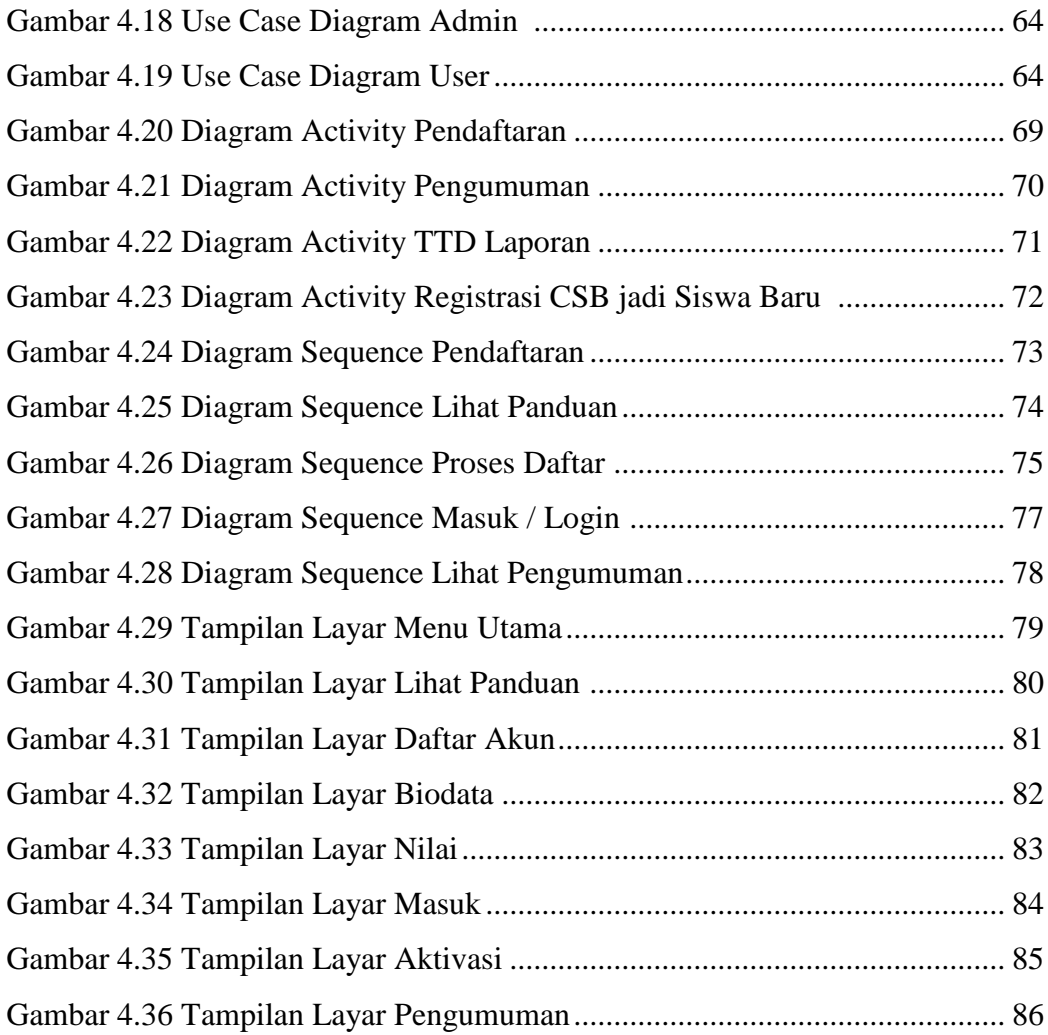

## **DAFTAR TABEL**

#### Halaman

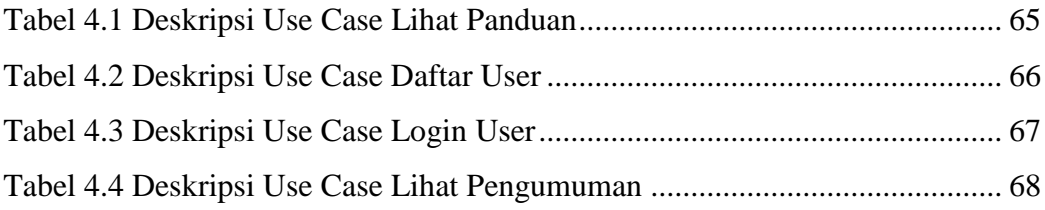

# **DAFTAR SIMBOL**

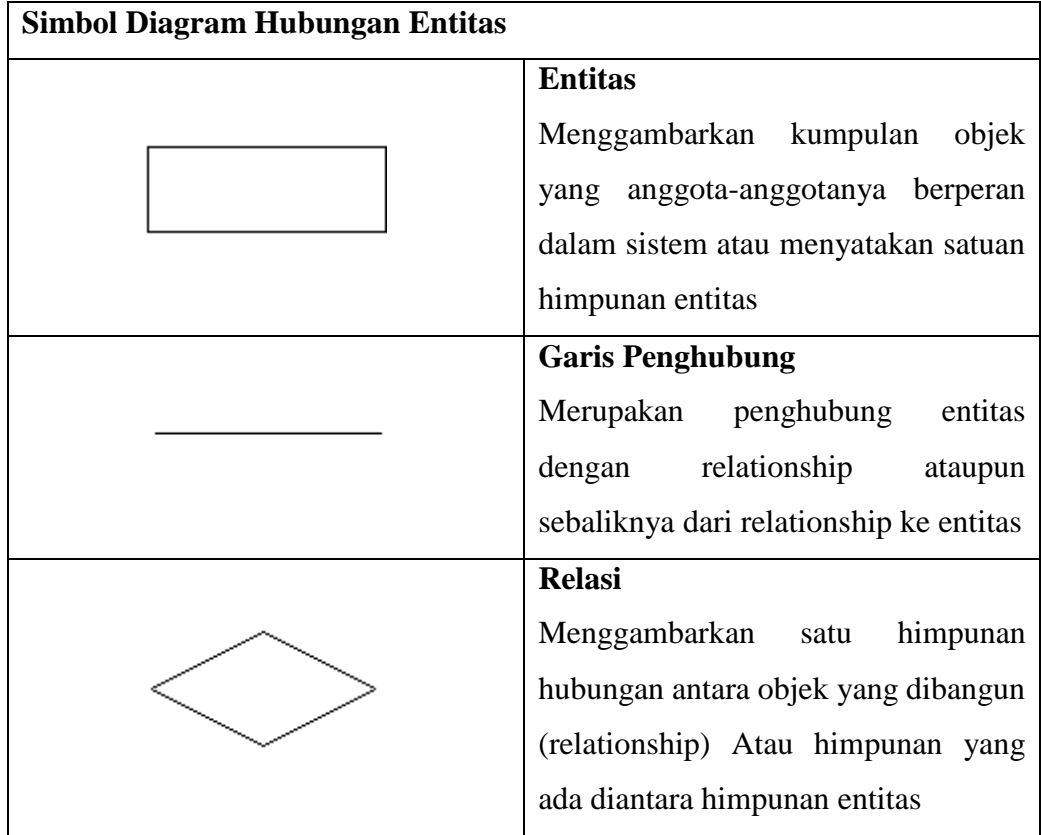

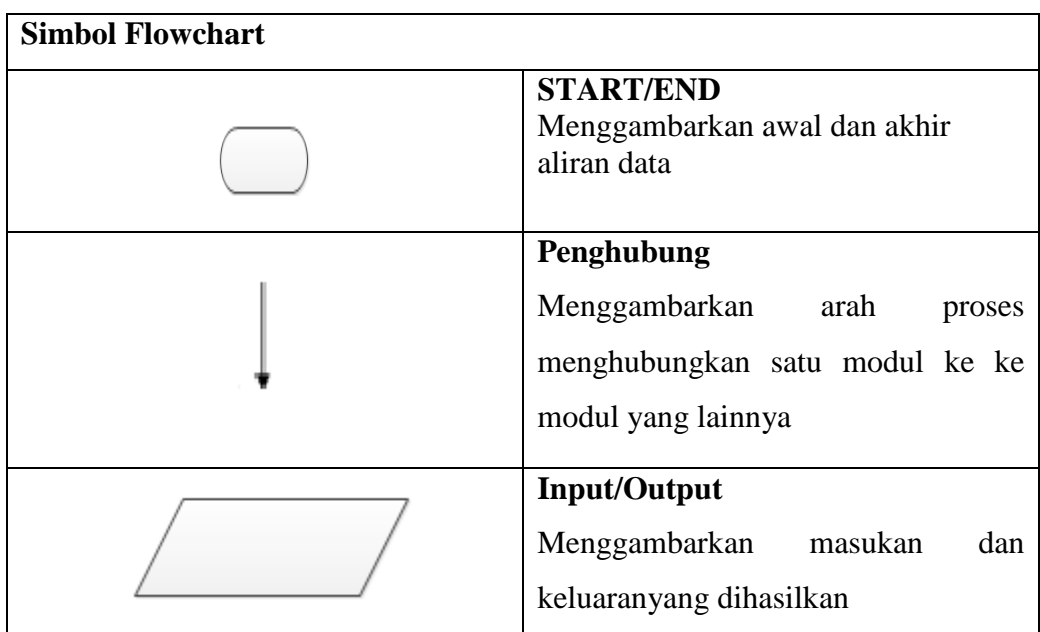

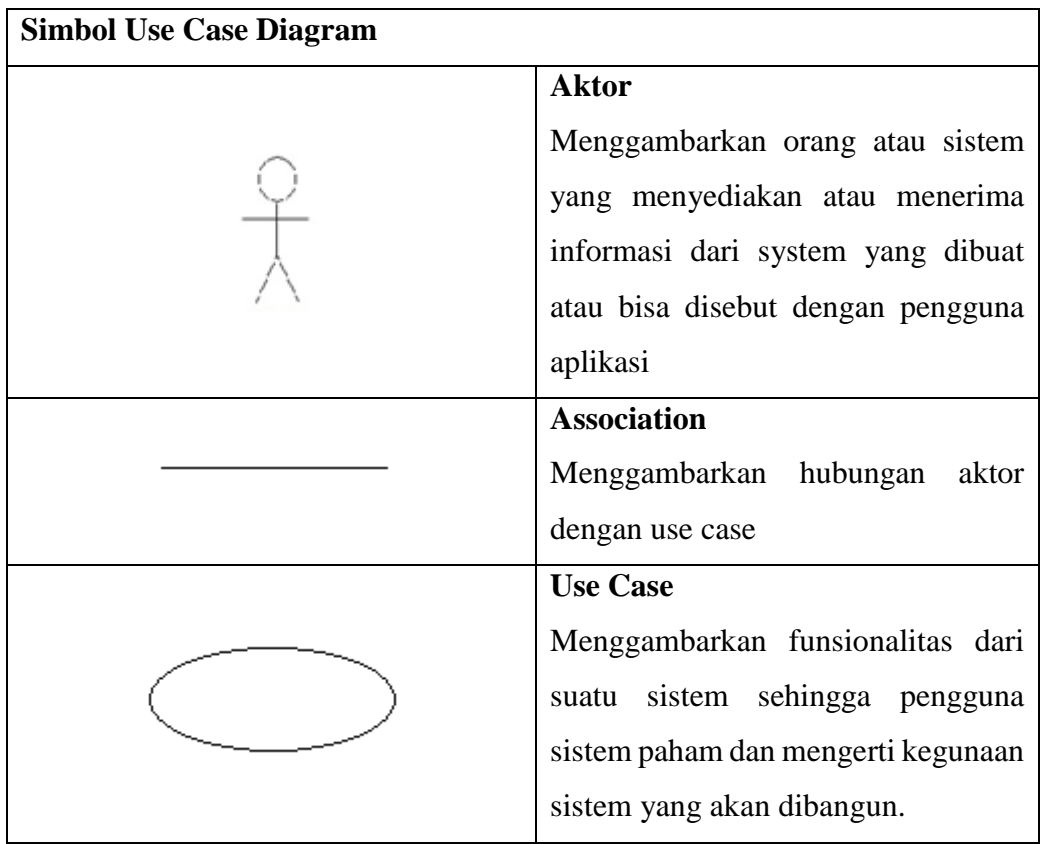

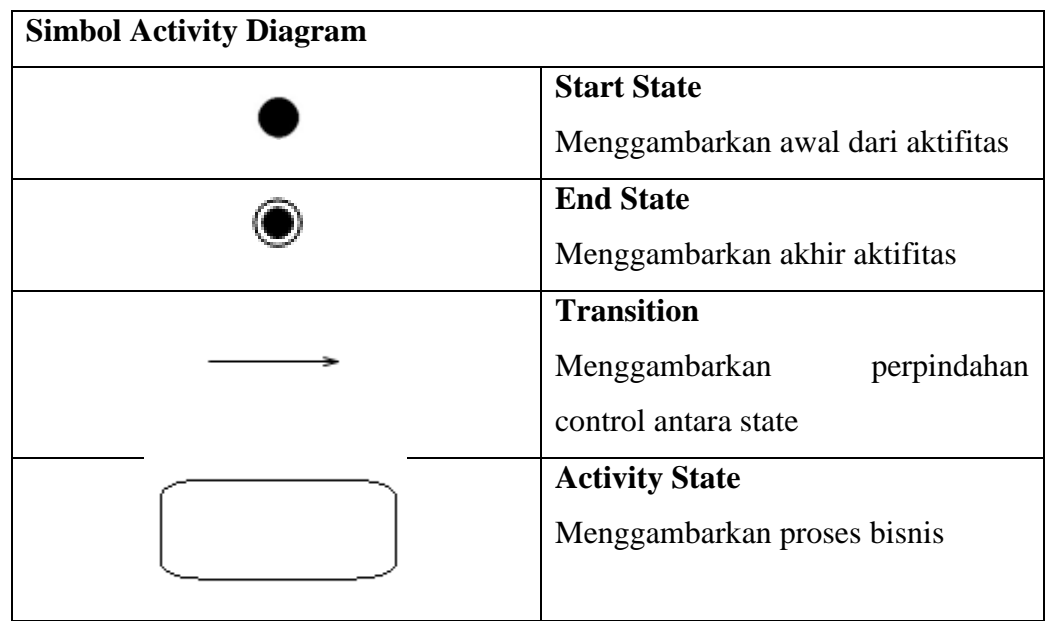

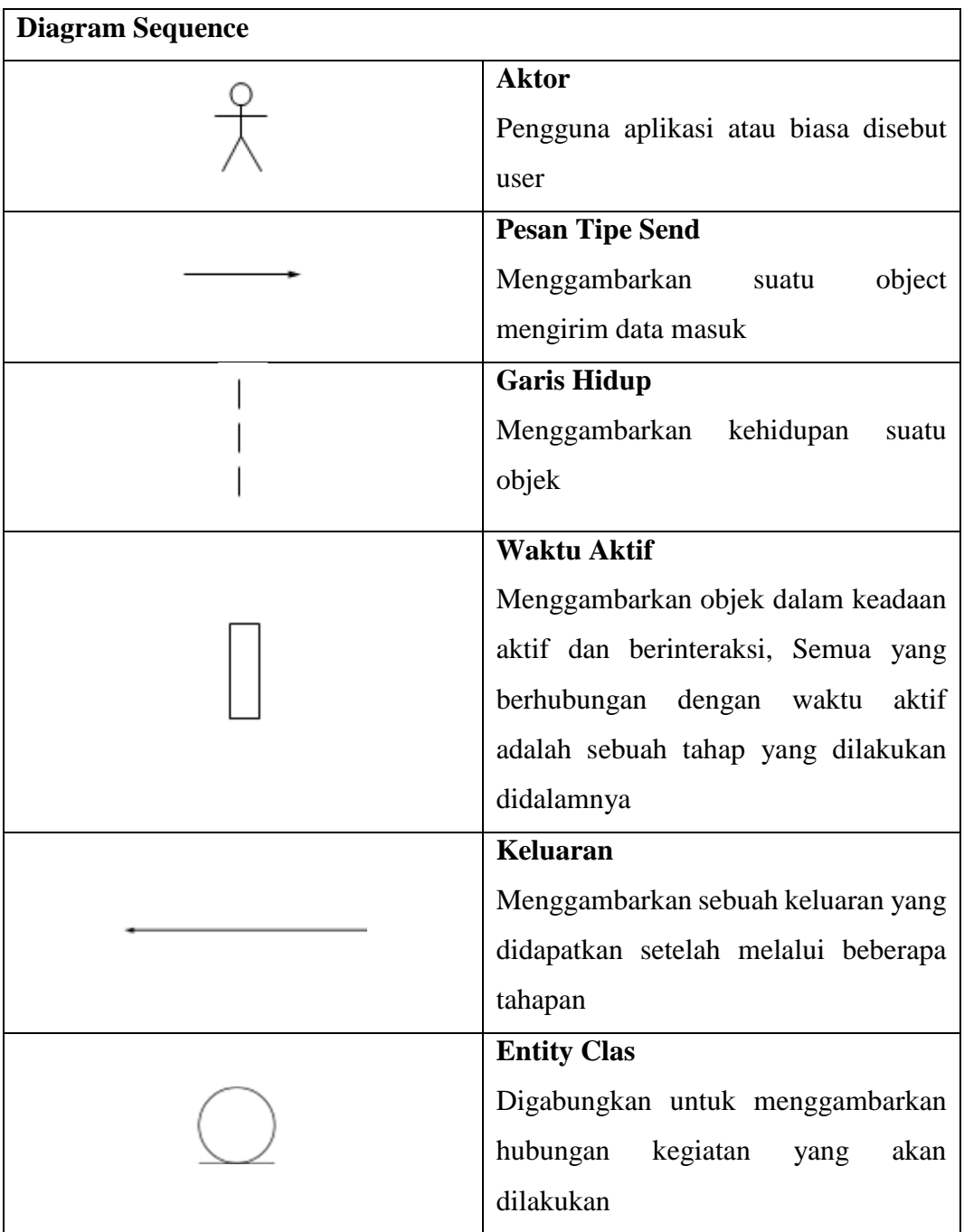